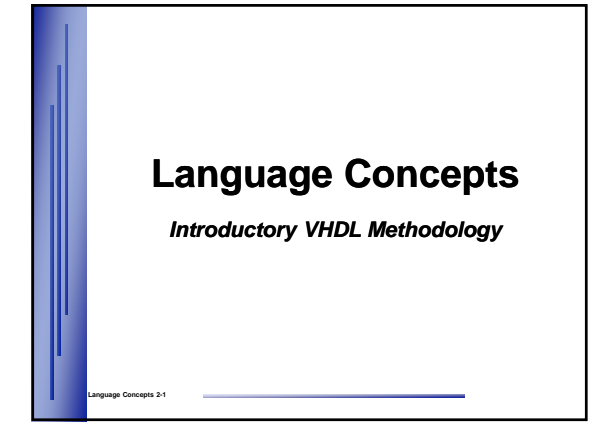

## **Objectives**

**After completing this module, you will be able to…**

- State the VHDL design units
- Write VHDL 'entity' & 'architecture' description
- Build hierarchical units using instantiation
- State the four stages of compilation
- Instantiate library macro using component declaration
- Insert comments in VHDL code
- Define a VHDL process

**Language Concepts 2-2**

**Language Concepts 2-4**

Differentiate concurrent and sequential statements

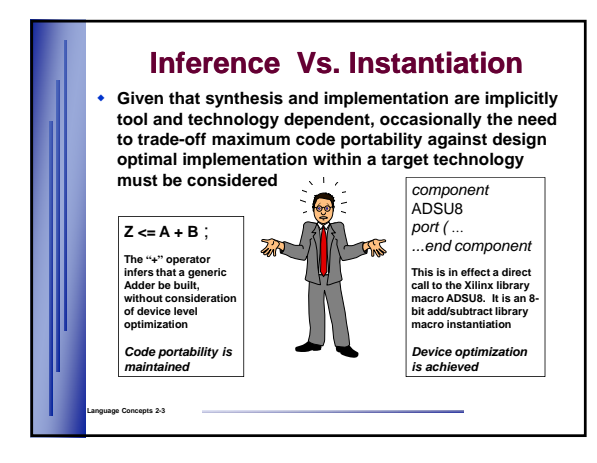

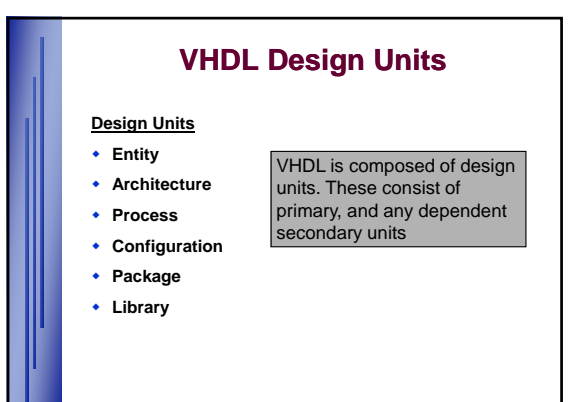

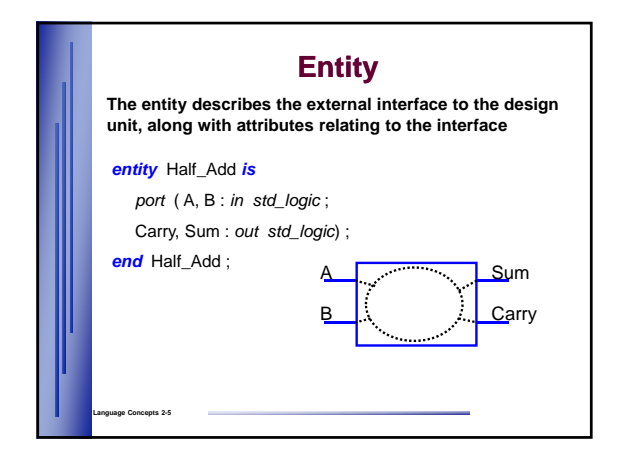

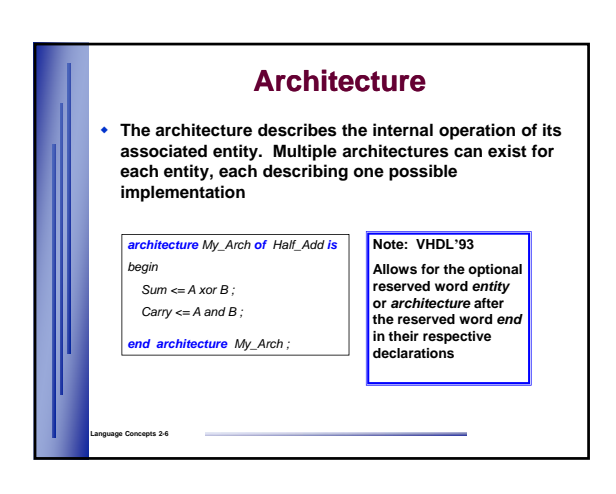

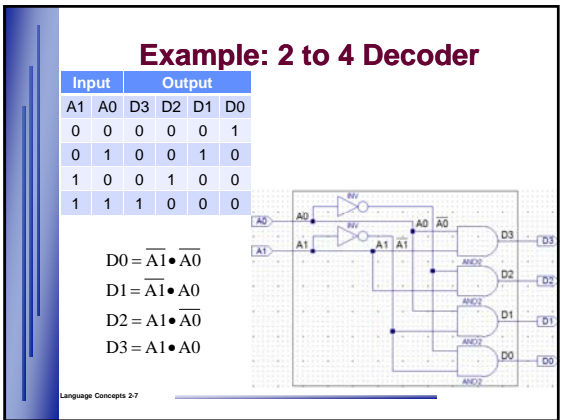

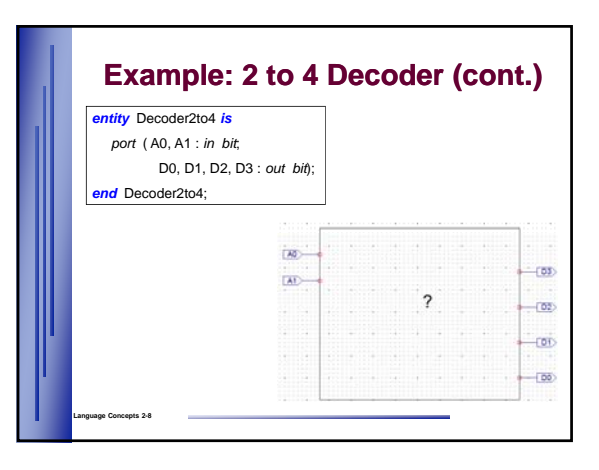

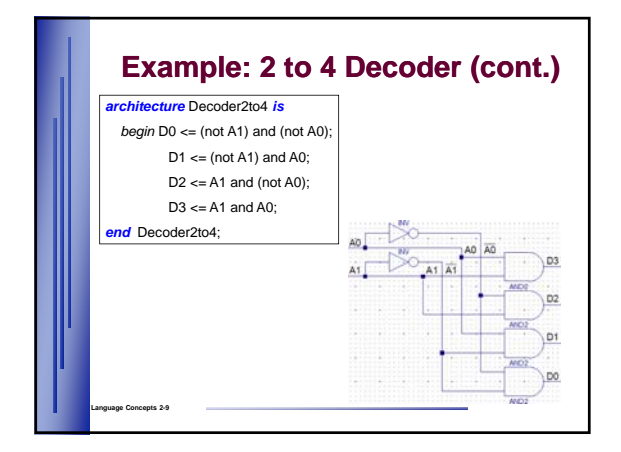

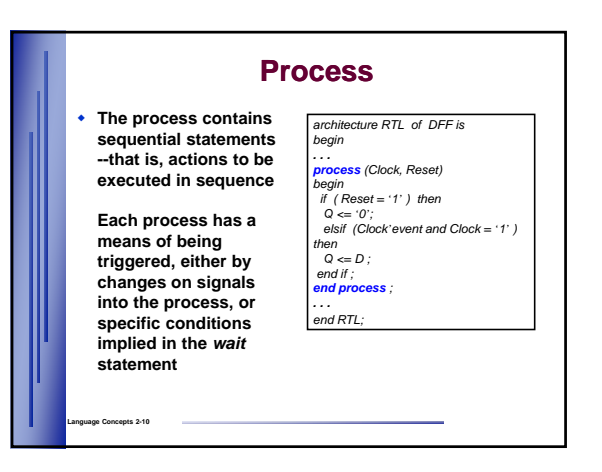

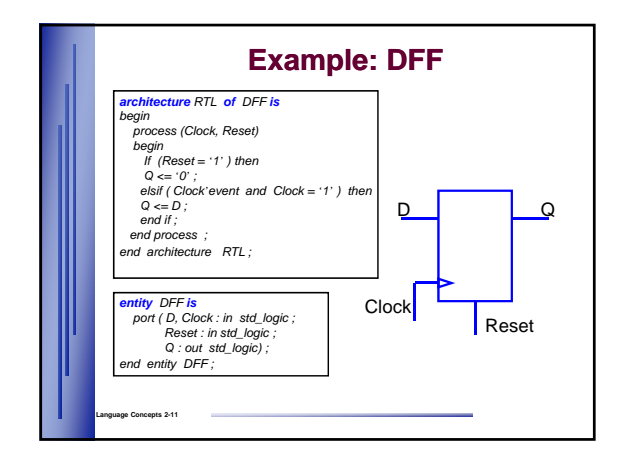

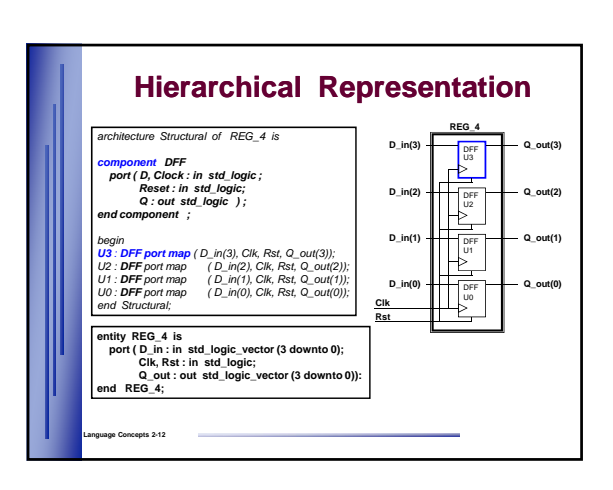

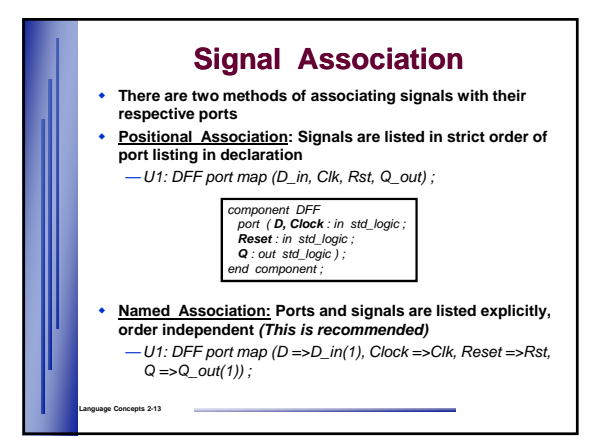

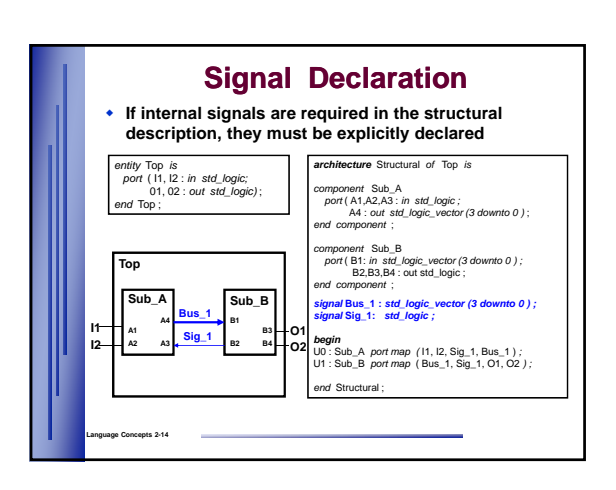

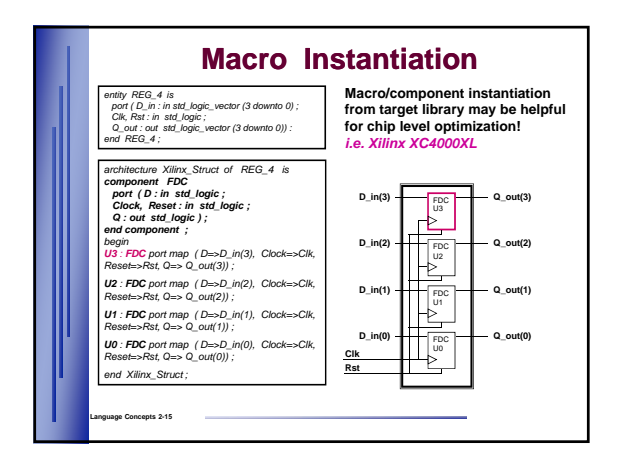

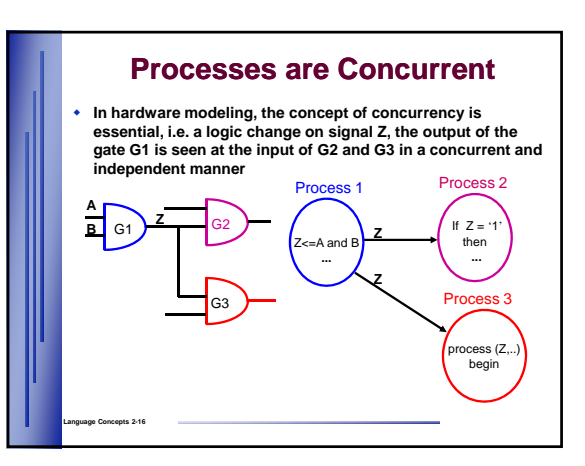

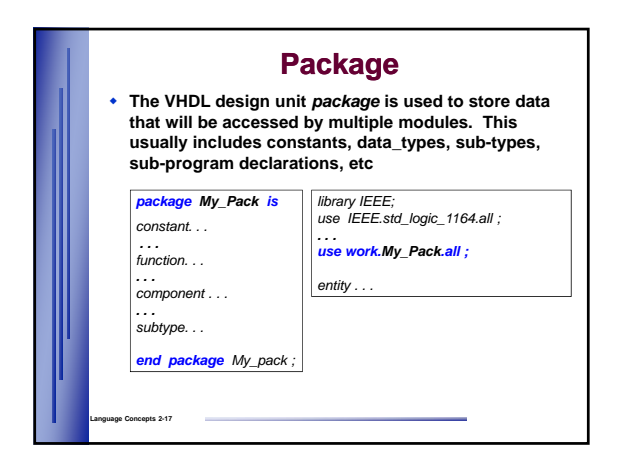

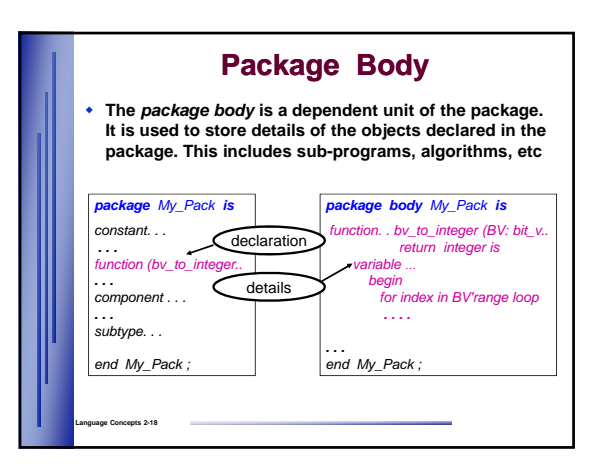

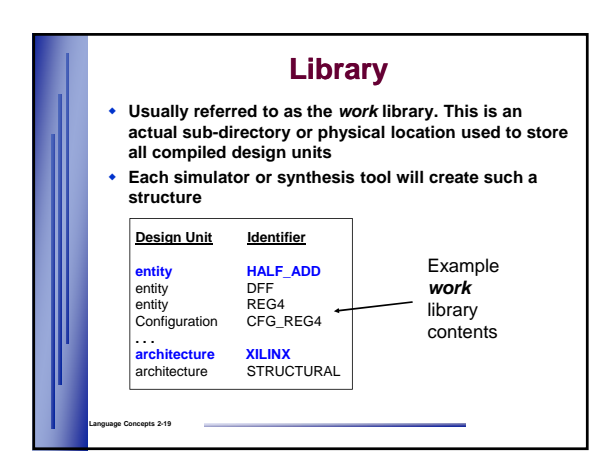

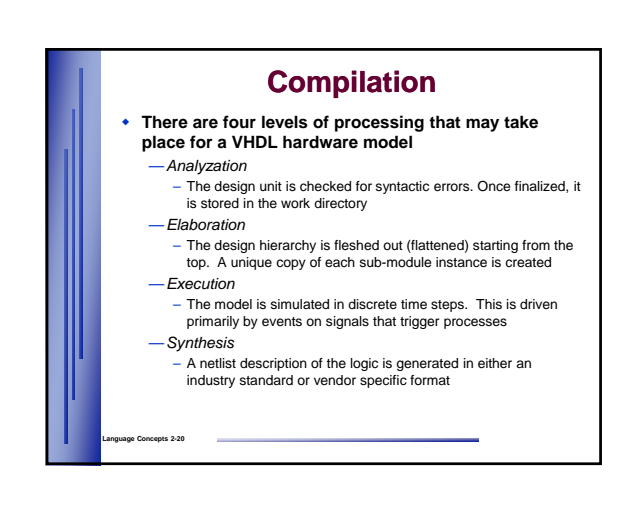

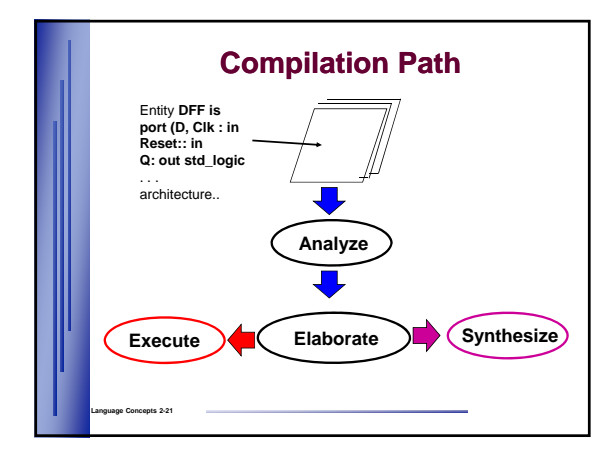

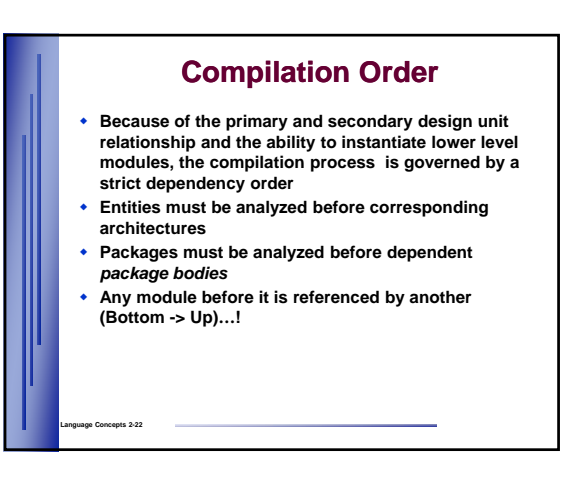

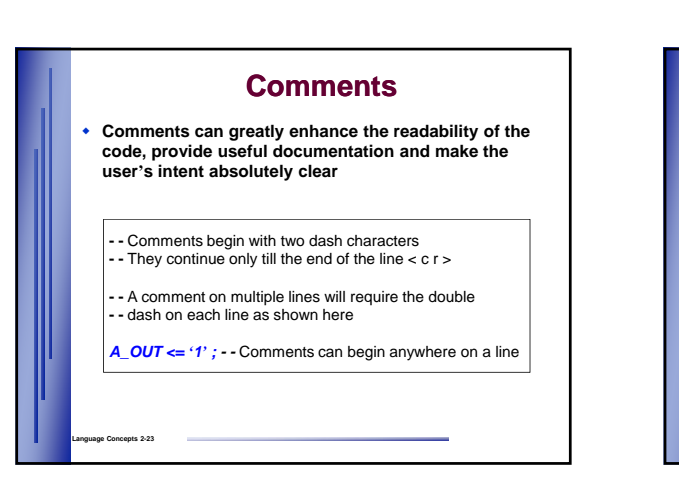

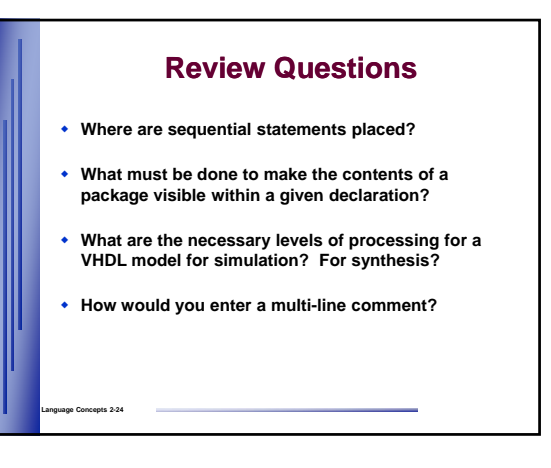

## **Answers**

- **Where are sequential statements placed?** —*Within the process*
- **What must be done to make the contents of a package visible within a given declaration?** —*The 'use' clause*
- **What are the necessary levels of processing for a VHDL model for simulation? For synthesis?** —*Analyzation, Elaboration, Execution…..Synthesis*
- **How would you enter a multi-line comment?** —*Double dash '--' on each line*

**Language Concepts 2-25**

## **Summary**

- **VHDL is composed of primary and secondary design units**
- **There is a strict dependency order for compilation**
- **VHDL contains concurrent and sequential statements**
- **All analyzed design units are stored in the design or**  *work* **library**

**Language Concepts 2-26**